## **Gemini Discretionary Release of System Entry Capacity Auctions: Procedural stages**

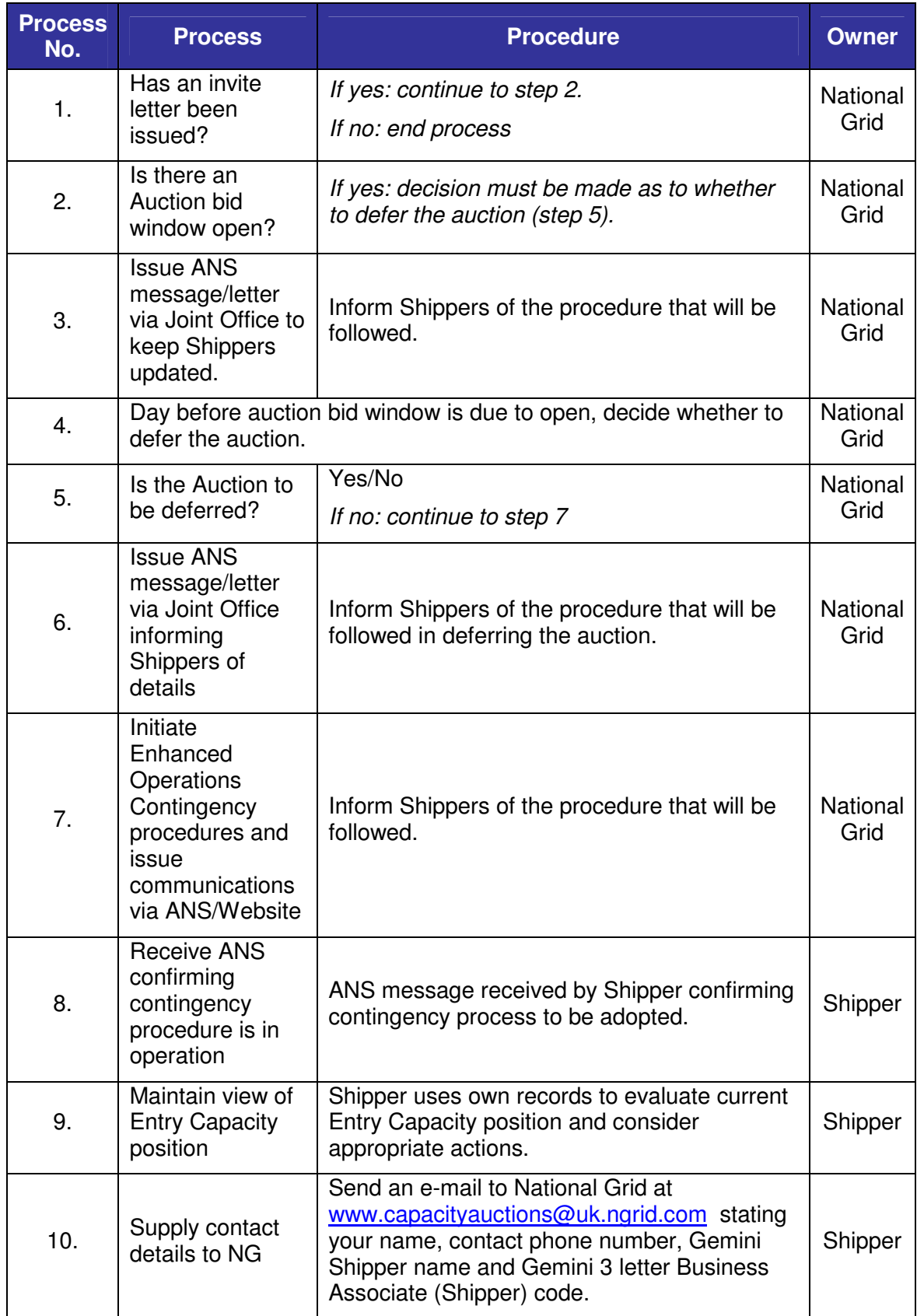

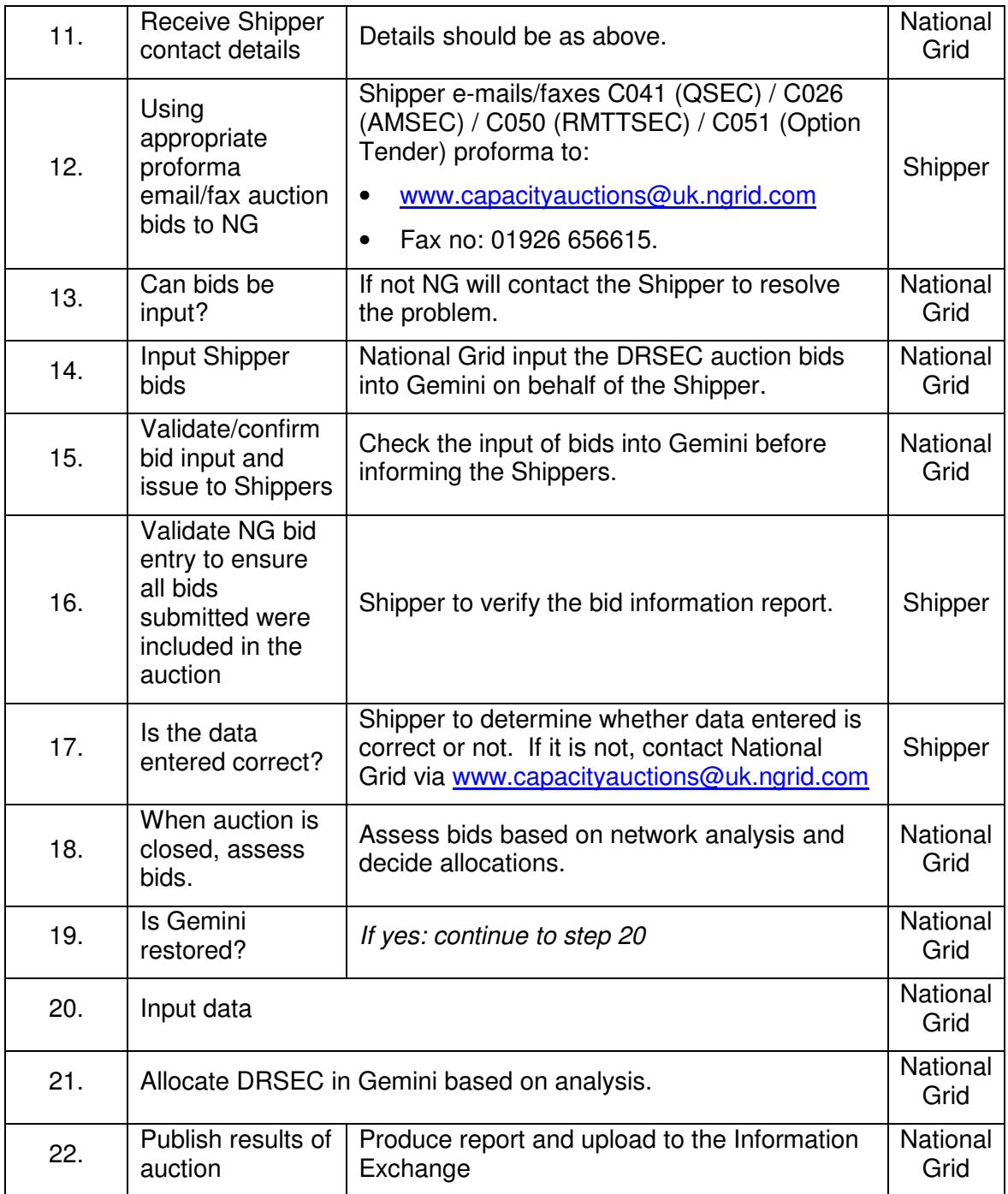